# How to Create Kubernetes Experts

 $\bullet \bullet \bullet$ 

Supergiant.io

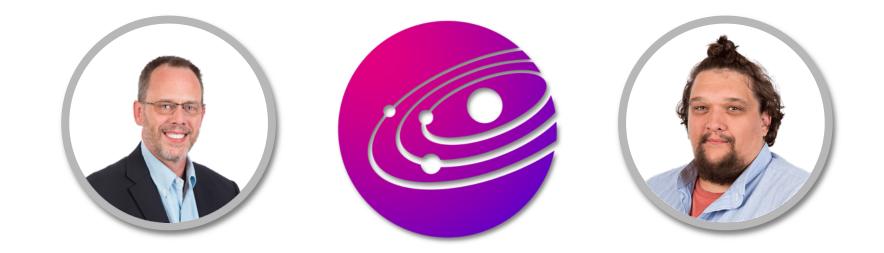

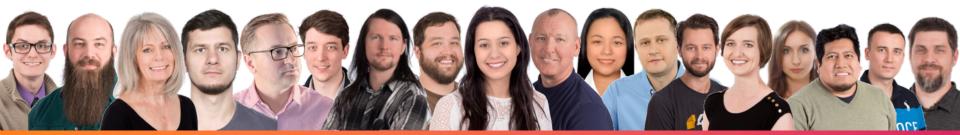

Who Is Supergiant?

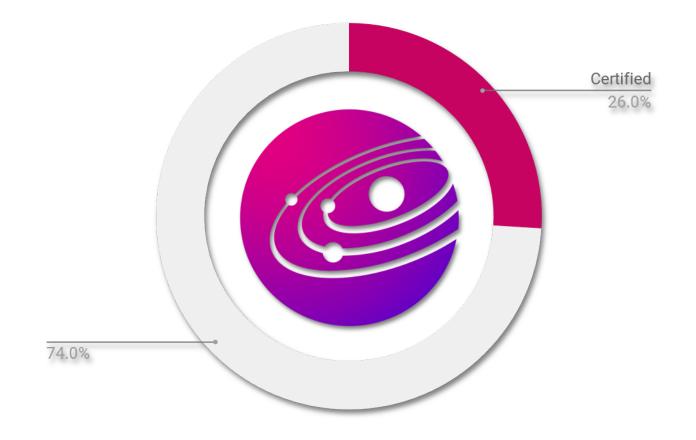

# 26% Certified

# Who Are We?

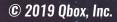

Kubernetes TRAINING PARTNER

kubernete:

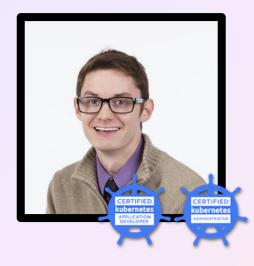

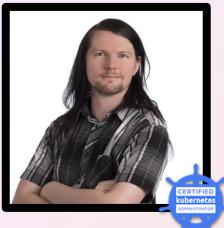

#### Clarke Kubernetes Educator "Do we have to have a quote?"

#### Aaron Software Engineer

"Breaking things is a great way to learn about them."

## How to Create K8s Experts:

- What is expertise?
- Why should you build it?
- How do you build it?
- Conclusion/Resources

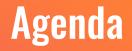

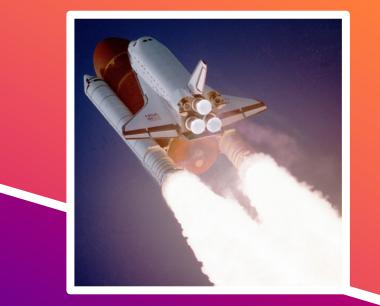

## What is an Expert?

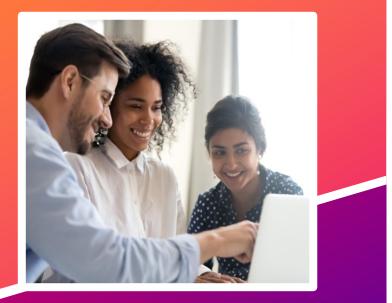

© 2019 Qbox, Inc.

## **Expertise is:**

- More than just experience
- A deep understanding of the subjects supporting your field
  - For example: networking, security, infrastructure, etc.

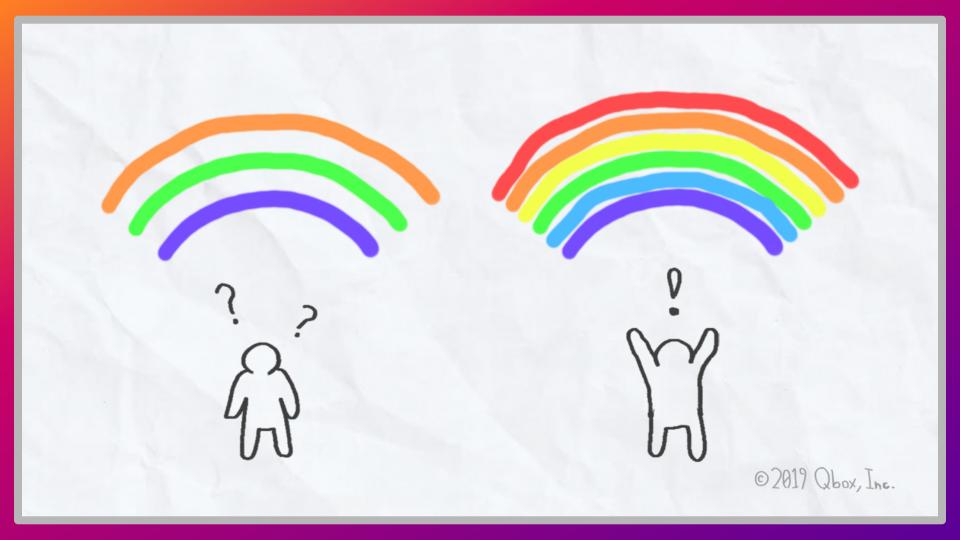

## **Example: fixing a load balancer**

- Experience:
  - I can fix it, because I've memorized the process.
- Expertise:
  - I can fix it, because I understand how it works.

## A Flavor of Skill, Not Just a Flattering Title

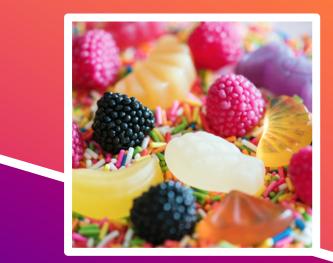

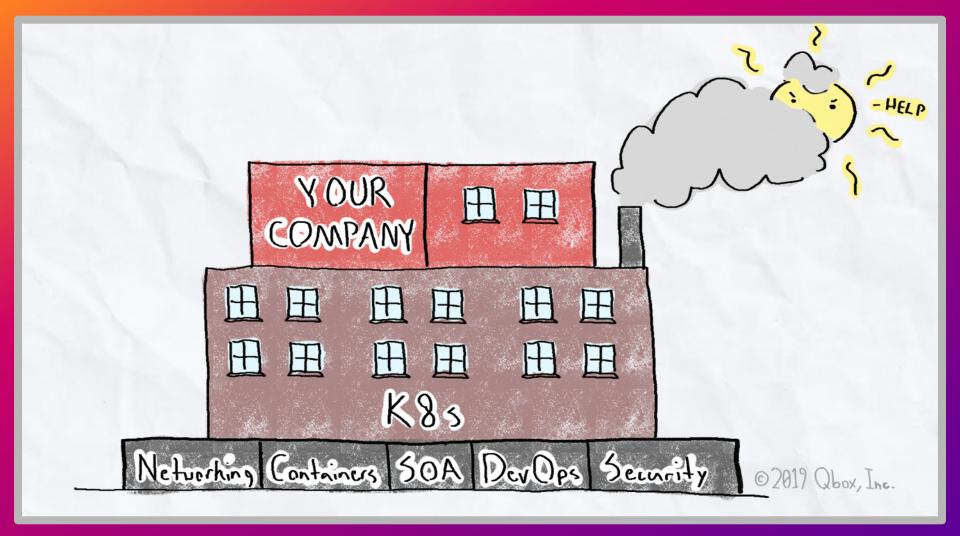

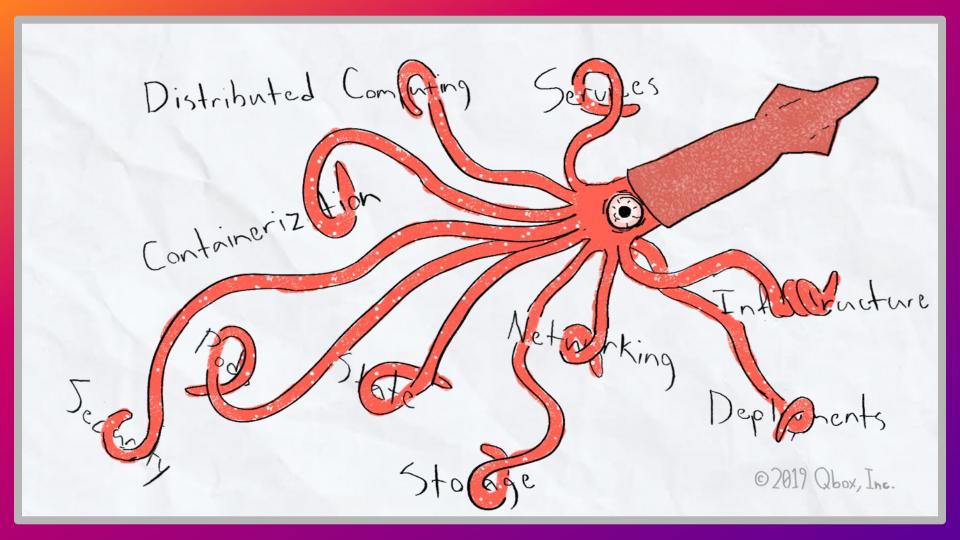

## How to Create K8s Experts:

- What is expertise?
- Why should you build it?
- How do you build it?
- Conclusion/Resources

## Agenda

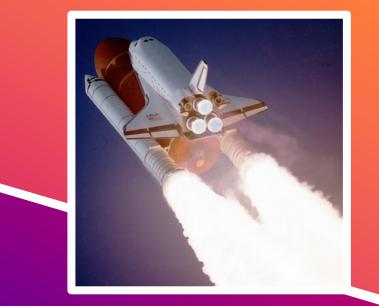

## **Experts are Unicorns**

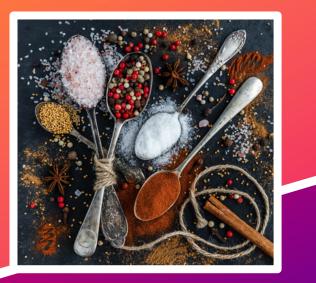

#### © 2019 Qbox, Inc.

## The Hiring Challenge:

- Kubernetes is still new
  - Experts are still rare
- Qualified hires are expensive
  - 100,000 to 200,000 USD
- But...

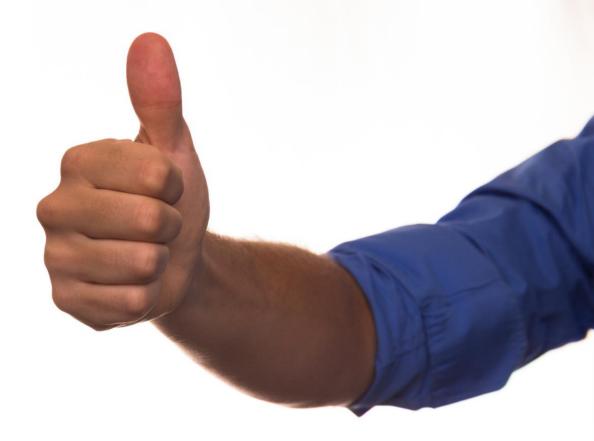

# **Anyone Can Create an Expert**

## How to Create K8s Experts:

- What is expertise?
- Why should you build it?
- How do you build it?
- Conclusion/Resources

## Agenda

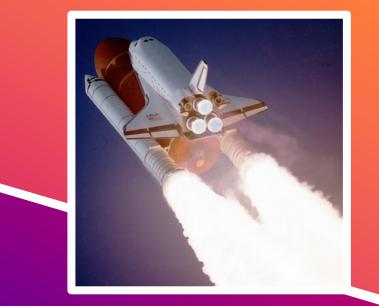

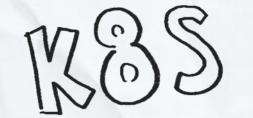

# ADVENTURES

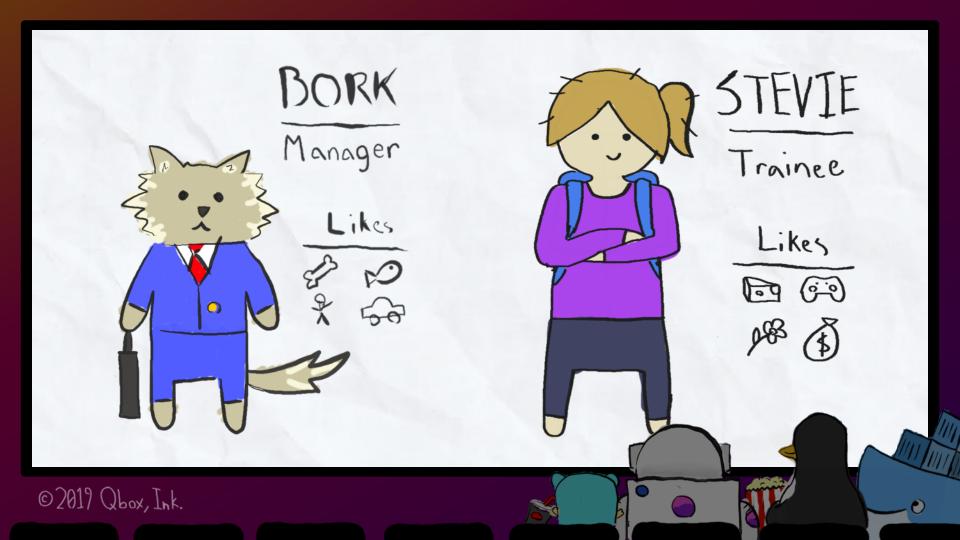

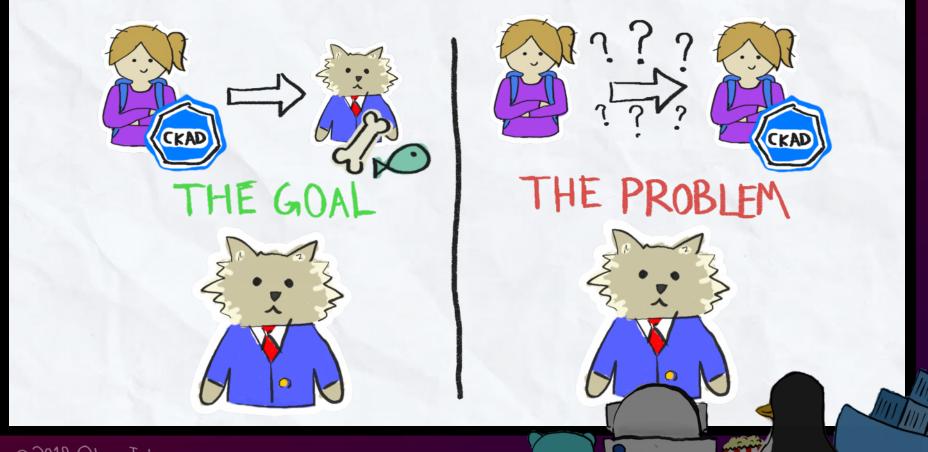

## **Svoling the Porblem**

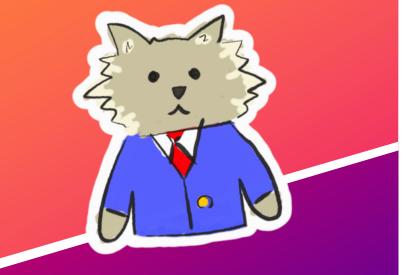

© 2019 Qbox, Inc.

#### Bork needs an understanding of:

- K8s and its ecosystem •
- The vision of the company •
  - How the company is using Ο K8s to achieve that vision
- (Make sure to communicate!) ٠

SECURITY + K85 Ð CONTAINERS APP. DEV TEAM ©2019 Qbox, Ink.

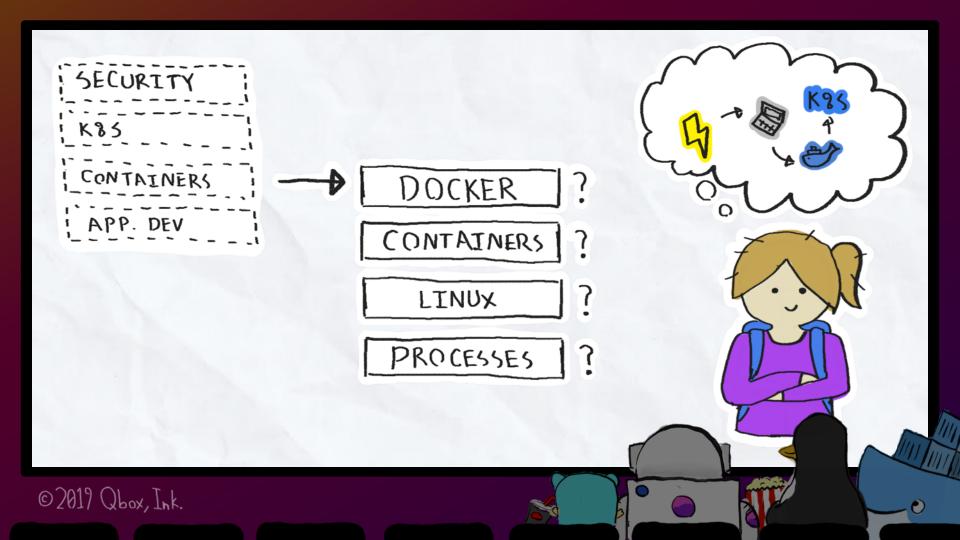

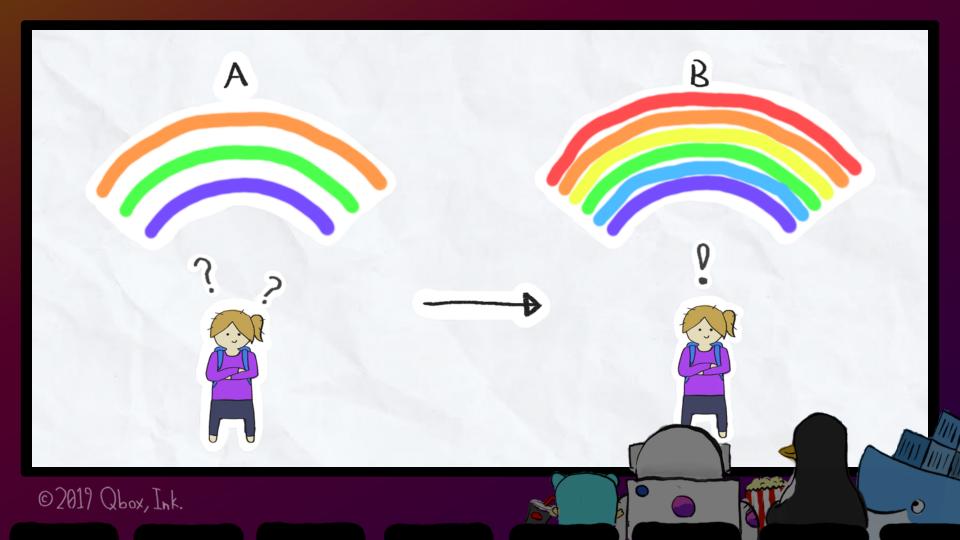

#### Stevie:

- Wants to take pride in her job
- Wants to contribute to the company and be valuable
  - Would prefer to apply
    knowledge to real projects

## Perspective

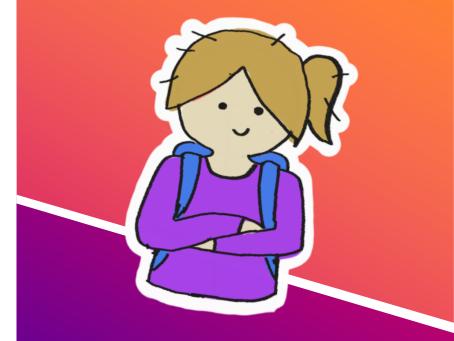

## Perspective

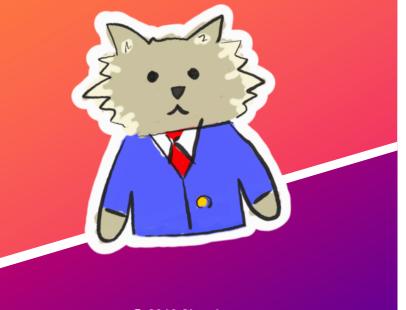

#### Bork:

- Is overseeing someone's development for the first time
- Knows that learning a new profession can take a while

#### How to get from A to B?

- For each layer, Stevie needs to know "what, why, and how"
  - $\circ$  What is a container?
  - Why are they useful?
  - $\circ$  How do they work?

## **The Planning**

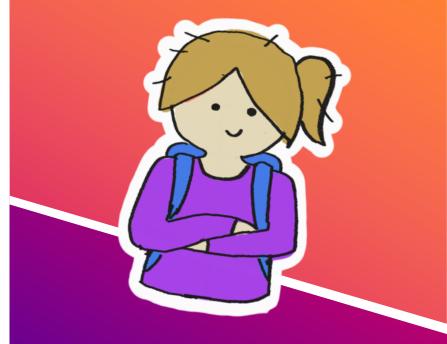

## **Things Change!**

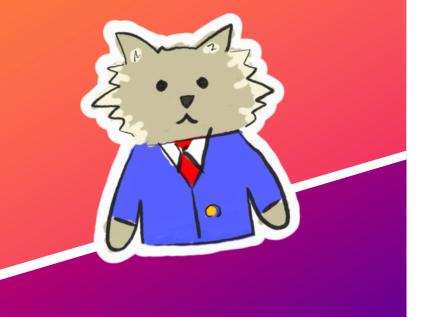

#### **Plan only the next steps:**

- 6 months ahead is too far
- Plan where to get *started* 
  - Then provide guidance
    throughout the process

## **Pick A Project**

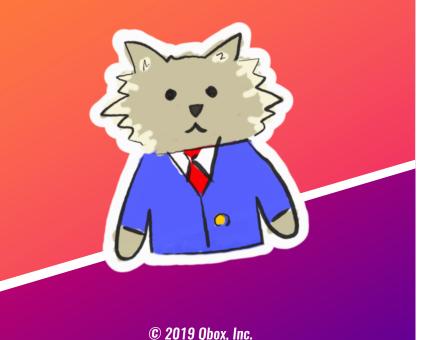

#### Answer "what, why & how," and:

- Give trainees practical and real-world experience
  - Stevie's first layer is Docker.
  - Stevie can develop apps.
  - Have her containerize one!

## Getting to work

- Stevie started work on her programming project
- Stevie read through tutorials and articles to set up Docker
- Stevie ran into issues with volume mounting

- Bork gave Stevie examples of correctly mounting volumes
- Stevie had issues getting image into Dockerhub
- 🛷 Bork halp
- Stevie had a functioning image

## **The Execution**

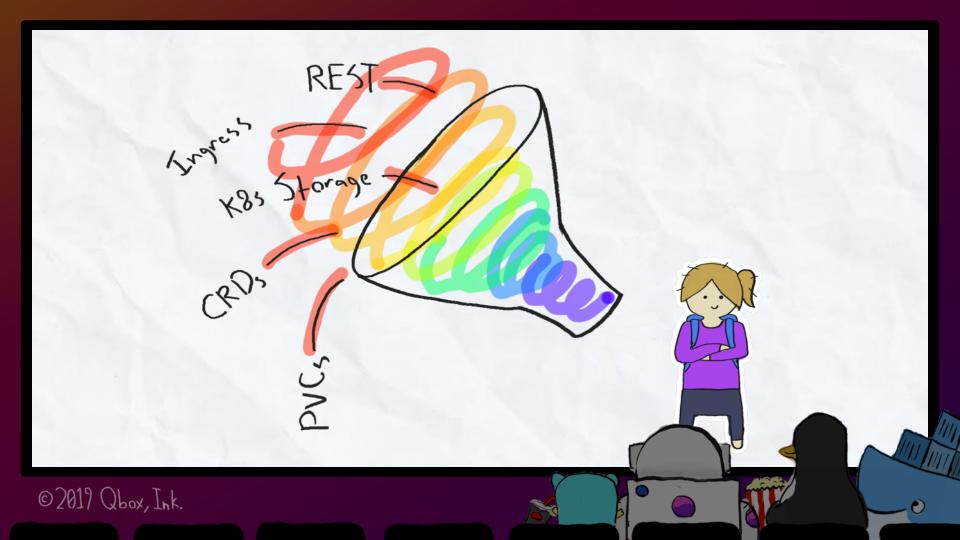

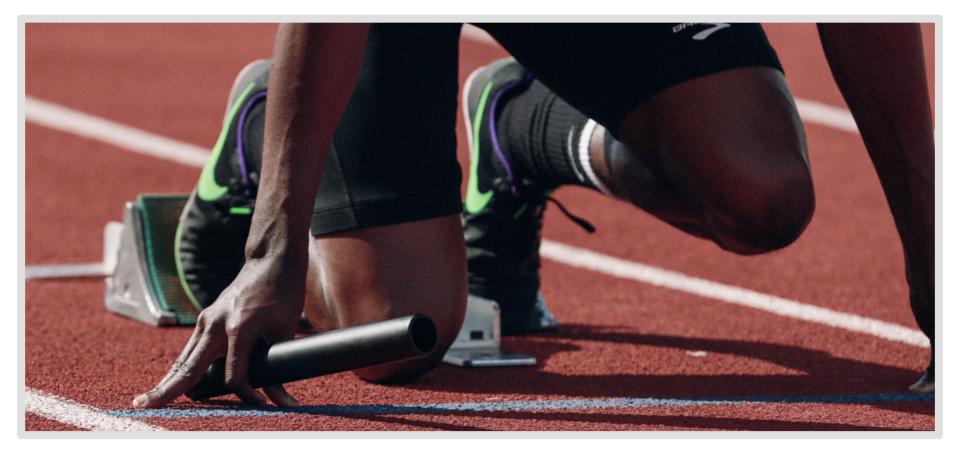

## **Iteration: Iteration: Iteration**

- Did any problems occur from last project the trainee had a hand in?
- Can they reliably transfer their knowledge to someone else?
- Can the trainee pass the CKA or CKAD?

## **?s to Ask Yourself**

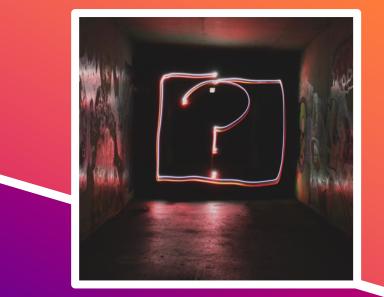

## How to Create K8s Experts:

- What is expertise?
- Why should you build it?
- How do you build it?
- Conclusion/Resources

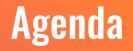

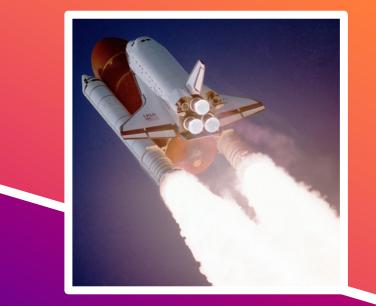

#### Courses:

- katacoda.com/courses/docker
- ryanstutorials.net/linuxtutorial/
- <u>kubernetesbyexample.com/</u>
- <u>katacoda.com/courses/kubernetes</u>
- <u>magicsandbox.io/</u>
- <u>classroom.udacity.com/courses/ud615</u>
- <u>edx.org/course/introduction-to-kubernetes</u>

#### **Courses (continued):**

- <u>tutorialspoint.com/data\_communication\_computer\_network/</u>
- <u>khanacademy.org/computing/computer-science/internet-intro</u>

#### Treasure Trove:

 <u>docs.google.com/spreadsheets/d/10NltoF\_6y3mBwUzQ4bcQLQfCE1BWSgUD</u> <u>cJXy-Qp2JEU/</u>

#### Videos:

 <u>https://www.youtube.com/playlist?list=PLvmPtYZtoXOENHJiAQc6HmV2jmuex</u> <u>KfrJ</u>

#### Videos (continued):

• <u>youtube.com/watch?v=8SvQqZNP6uo</u>

#### **Books**:

- <u>shop.oreilly.com/product/0636920064947.do</u>
- <u>shop.oreilly.com/product/0636920043874.do</u>

#### **Guides**:

- <u>github.com/kelseyhightower/docker-kubernetes-tls-guide</u>
- <u>github.com/kelseyhightower/intro-to-kubernetes-workshop</u>
- <u>github.com/kelseyhightower/kubernetes-the-hard-way</u>

#### Guides (continued):

- <u>github.com/aws-samples/aws-workshop-for-kubernetes</u>
- <u>github.com/hardening-kubernetes/from-scratch</u>
- <u>deis.com/blog/2016/kubernetes-illustrated-guide/</u>

#### Misc. Articles:

- <u>kamalmarhubi.com/blog/2015/08/27/what-even-is-a-kubelet/</u>
- <u>kamalmarhubi.com/blog/2015/09/06/kubernetes-from-the-ground-up-the-api-server/</u>
- <u>kamalmarhubi.com/blog/2015/11/17/kubernetes-from-the-ground-up-the-</u> <u>scheduler/</u>

#### Misc. Articles (continued):

- <u>blog.heptio.com/how-heptio-engineers-ace-the-certified-kubernetes-</u> <u>administrator-exam-93d20af32557</u>
- <u>medium.com/@anne\_e\_currie/kubernetes-aws-networking-for-dummies-like-</u> <u>me</u>
- <u>thenewstack.io/hackers-guide-kubernetes-networking/</u>
- jvns.ca/blog/2016/12/22/container-networking/
- jvns.ca/blog/2017/10/10/operating-a-kubernetes-network/

Supergiant University offers on-site and online Kubernetes training courses that match the experience and needs of your team.

#### Foundational page 3

Requires little to no experience with Kubernetes (or associated technologies).

#### Intermediate pages 4-5

Requires familiarity with related aspects of Kubernetes (or associated technologies).

#### Advanced pages 6-7

Requires advanced experience with related aspects of Kubernetes (or associated technologies).

The Supergiant Kubernetes training courses are delivered by experts in Cloud Native, Microservices, CI/CD, DevOps culture and, of course, Kubernetes. Our trainers also hold CKA and CKAD certifications from The Linux Foundation and CNCF.

## Monitoring, Logging, and Disaster Planning

This track provides a workshop where participants will learn how to prepare for and mitigate disasters, and how to troubleshoot clusters and applications. Participants will also get hands-on setting up a monitoring, logging, and alerting stack, utilizing several technologies to do so.

The goal is learning how to provide meaningful alerting and troubleshooting data. Simulated problems will test participants' understanding of principles and practices for disaster planning, including runbooks and documentation.

Course Length: 2 days Contact us for pricing

331

X8S

421

ഗ

× 00

+

411

<8S

#### CKA / CKAD Bootcamps

The goal for each of these tracks is to assess the skill level of participants on the topics covered in the exam, to walk participants through simulated handson examples of the questions, and to provide tips for passing the CKA or CKAD exam.

Participants will go through a period of assessment regarding the official exam curriculum, and they will then be given tips for strengthening their individual weaknesses. In addition, multiple portions of the exam will be simulated, allowing participants to experience what taking the exam will actually be like.

Course Length: 1 day per track Contact us for pricing

## supergiant.io/training/

# See us at: supergiant.io

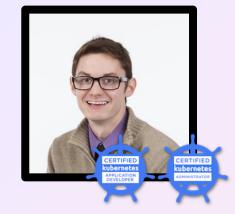

Clarke

clarke@supergiant.io GitHub: TheKLARKEN Twitter: @theklarken

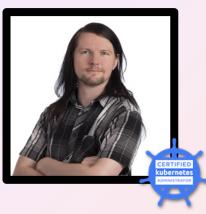

Aaron aaron@supergiant.io GitHub: aaronteague Slack: supergiantio.slack.com

© 2019 Qbox, Inc.

Kubernete TRAINING PARTNER

kubernete: